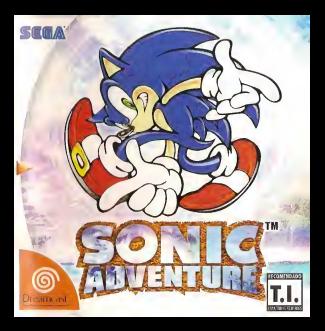

# **ATENCÃO**

Por favor, leia o aviso abaixo antes de jogar sen video game ou antes de permitir quo sens filhos comecem a jogar.

Existe um tipo raro de epilepsia, denominado fotossensível, que pode ser estimulado por variações luminosas intermitentes, alteração de luz da tela de televisão, computador, luz esiroboscopica ou raios de sol passando atraves de folhas <sup>e</sup> galhos do árvores. A epilepsia é uma doença que pode ou não estar manifestada. Por isso, para minimizar qualquer risco, pedimos que tome as precaugdes abaixo:

# Antes de User:

- Se voce ou algudm de sua famflia ja teve algum tipo de epilepsia ou perda de sentidos quando exposto a variações luminosas, consulte seu médico antes de jogar
- Sente-se no mmimo <sup>a</sup> 2,5 metros da tela da televisao.
- Se voc§ estiver cansado ou tiver dorraido pouco, descanse <sup>e</sup> so volte <sup>a</sup> jogar quando estiver completamente recuperado.
- Tcnha certeza de que <sup>o</sup> quarto em que voce esta jogando <sup>e</sup> bem iluminado.
- Utilize a menor tela de televisao possfvel para jogar (dc preferencia 14 polegadas).

# Durante oJogo:

- Descanse pelo meuos 10 minutos por bora quando voce estiver jogando video game.
- · Os pais devem supervisionar os filhos no uso do video game. Se você ou seus filhos sentirem alguns santomas como vertigem, visão alterada, contracões nos músculos ou olhos, perda de consciência, desorientação, qualquer movimento involuntário ou convulsões, pare de jogar imediatamente e consulte seu médico.

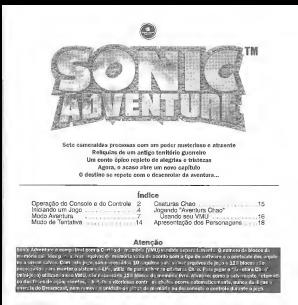

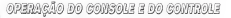

### <sup>0</sup> DREAMCAST CONTROLLER

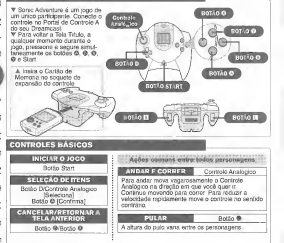

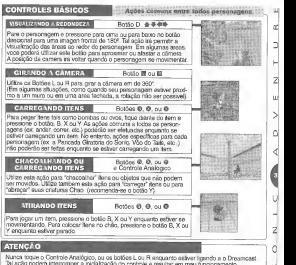

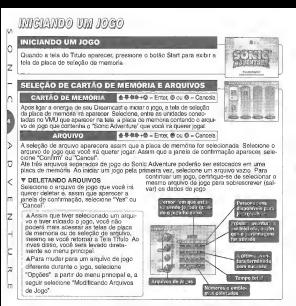

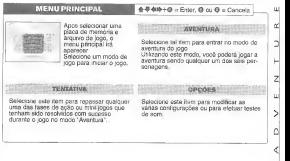

 $S$  O N I C

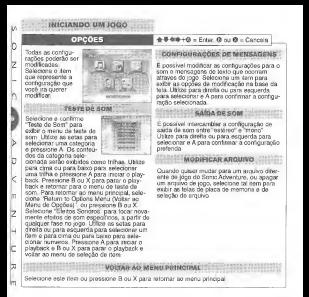

mono Avevrman

# FLUXO DE AVENTURA

<sup>O</sup> jogo central do Sonic Adventure <sup>e</sup> chamado "modo de aventura". <sup>0</sup> modo de aventura <sup>e</sup> composto de duas "areas". Uma ^rea, chamada como "Campo de Aventura" contem uma variedade de "Eventos", que sao encontrados no decorrer histdria da aventura global. As outra areas chamam-se ''Ease de Apao". Na fase de agio, cada personagem individual devera completar um unico solvera com sucesso un seguito como presorio.<br>O fluxo completar um unico "objetivo" para resolver a fase com sucesso. jogo pode ser ilustrado como aseguir:

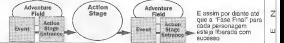

# SELECÃO DE PERSONAGENS = E<sup>8</sup> E Enter, © ou © = Cancel

Quando selecionar um personagem, os itens "Iniciar Jogo", "Instrugoes do Jogo" e "Cancelar' serio exibidos. Selecione um

Sonic é o unico personagem que poderá ser selecionado no início de<br>um novo jogo. Os outros personagens estarão disponiveis de acordo<br>com seu progresso através da história de aventura.

#### INSTRUGOES DO JOGO

As instruções dos controles basicos para o personage<br>serão cobidas juntamente com um brova resumo do "r serao exibidas juntamente com um breve resume do "objetivo" especifi- co que <sup>0</sup> personagem devera alcangar para liberar, com sucesso, as fases de agio. Recomenda-se que voce reveja esta informacao antes comegar o jogo. Pressione A para continuar até a provincia tela e ou X para retornar a tela anterior.

#### TELAOANISTdRtA .

s oferecem um breve resumo de historia sobre o personagem  $\vert$  o selecionado. Note que este resumo não será exibido na primeira vez.<br>Gue o persorbanem lor este resumo não será exibido na primeira vez. que o personagem for selecionado.<br>Pressione B ou X para voltar a tela de selecão de cemonagem

ż w

#### ; MODO AVENTURA

#### CAMPO DE AVENTURA

Como nao ha limite de tempo ou objetivos na parte do jogo que 6 campo de aventura, sinta-se a vontade para investigar e explorar o campo de aventura, como equanto quiser. No entanto, para poder continuar o jogo global, e necessario encontrar os itens de Nivel Superior, que irao conferir poderes especlals a seu personagem, assim como irao locallzar as várias entradas de fases de agão, sempre que seu personagen<br>extintr no commo de eventuro

estiver no campo de aventura.<br>Cada uma das três areas dentro do campo de aventura contem um "Jardim Chao". Um Jardim Chao <sup>e</sup> um local especial, projetado para a criagao de criaturas Chao.

#### EVENTOS

Sempre que descobra uma nova entrada de tase de aglio ou encontrar um outro persona enquanto estiver no campo de aventura, um "Filme" sera exibido na forma de FMV (FullMotion Video - Video de Agao Global). Filmes ocorrem automaticamente e, enquanto o Filme esta sendo "pasado", voce sera incapaz de agir com seu personagem.

#### **PERSONAGENS**

Sonic <sup>6</sup> <sup>0</sup> Linico personagem que podera ser seleclonado no inicio de um jogo. Voce sera capaz de selecionar outros personagens ao progredlr atraves do jogo. Os cinco personagens adicionais do jogo sao Tails, Knuckles, Amy, E- Son é o literatura per que contra os chemicas o literaturas de la chemicas de la chemicas de la chemicas de la<br>Indítio de la chemica de la chemica de la chemicas de la chemicas de la chemicas de la chemicas de la chemica<br>V

102 e Big. Cada personagem podera ser selecionado imediatamente

apos sua respectiva apresentagao.

pre que voce liberar, com sucesso, uma fase de acão, um "B och pro que voce neces per messario para seconda o chefe em com-<br>(Chefe)" ira aparecer. E necessario que voce derrote o chefe em comnome do chefe e a escala de vida aparecerem na tela. Lembre-se, e importanfe possuir pelo menos um anel durante a batalha, para evitar que seu personagem morra quando foratacado. Assim que a escala de vida do chefe chegar a zero, a vitoria sera sua e a batalha termina.

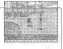

#### AVENTURA CHAO

Uma caracteristica especial do Sonic Adventure <sup>e</sup> <sup>a</sup> habiiidade de criar uma especie unica de criaturas, chamadas "Chao". Uma criatura Chao <sup>e</sup>essencialmente urn "animal de estimapao virtual", que voce iraencontrar pela primeira vez na forma de um ovo, no campo de ave descobrir um ovo, leve-o ao Jardim Chao, cheque o ovo <sup>e</sup>crie sua

Voce \(k encontrar um "Jardim Chao" em cada area de campo de aventura. Um Jardim Chao é um local protegido, livre de inimigos, especialmente projetado para criapão de Chao. Todos em Chao. Todos para os pais <sup>e</sup> maes em potencial, muita atenpao! <sup>0</sup> modo como voce criar <sup>e</sup> se imporlar com seu Chao iradeterminer nao so suas caracten'sticas ffsicas, mas tambem seu comportamento <sup>e</sup>

### **FASES DE AÇÃO**

Cada personagem possui um objetivo diferente que devera ser alcanpado, para poder liberar as fases de agio. <sup>O</sup> objetivo de cada fase <sup>e</sup> dividido em tres niveis (A, <sup>B</sup> <sup>e</sup> C), assim determine-se a iiberar todos os tres niveis e boa sorte!

# ANEIS DE B6NUS DE VIDA

Uma serie de aneis poderao ser encontrados em cada fase de apao. Seu personagem podera sobreviver <sup>a</sup> danos impostos por um ataque inimigo, desde que eies estejam carregando pelo menos um anel. No entanto, quando atacados, eles irao automaticamente perder todos os anais que estejam carregando. Se for atacado enquanto não estiver<br>carregando penhum unal seu narcononam los nantar uma vida Serrega que sou personagem coletar 100 aneis, ira receber uma vir vezes, tambem poderao ser encontradas, nas fases de artio, caixas contenham uma vida extra.

### MARCADORES DE PONTOS

Você irà encontrar uma serie de marcadores de pontos em cada fase de apao, e podera utilizer para salvar o tempo eposipao de seus personagens no circuito. Se o seu personagem perder uma vida, a proxima vida ira se iniciar a partir do local do ultimo marcador de ponto tocado, com o tempo que tiver side registrado no memento em que o marcador de pontos foi originalmente tocado. O tempo decorrido sera exposto no canto inferior direito do video da fase de apao.

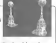

Ы

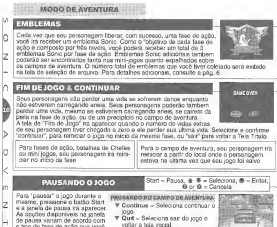

- 0 tipo de fase de agao que voce estiver quando ojogo for pau-
- PAJISAN PAJISAN NA FASE OE A T Continue <sup>=</sup> Seleciona continuar <sup>o</sup> jogo. Restart = Vocë ira começar a fase novamente e
	-
	- recomeçara a recento inicio.<br>Cult = Seleciona sair do jogo e voltar a tela inicial.

**ITENS** 

Existem dois tipos de "itens" que poderao ser coletados no Sonic Adventure. Uma s6rie de "Caixas de Itens" estao localizadas pelas fases de apao afora , assim como "Itens de Nivel Señor" especiais, que estaria escondidos dentro do campo de aventura.<br>Al estado esta campo campo esta esta esta de Nivel Superior" oferecem uma

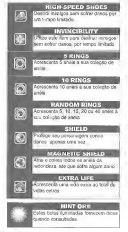

"Itens de Nivel Superior" oferecem uma habilidade ou aqao acentuada que podera ser utilizada para o resto do jogo.

Е

J.

ź

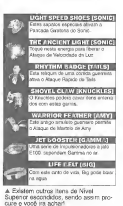

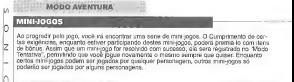

#### CACATA MOCCH CATOLITY

Neste mini-jogo de tiros em 3D, manobre o aviao do Tails, o "Tornado'', para perseguir e enfrenlar, nas alturas do ceu. a nave espacial inimiga "Portadora de Ovos". De oseu maximo para destruir o inimigo, antes

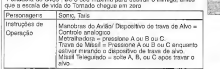

SAND HILL

Corra pelas ruinas cobertas de areia, em uma "prancha de areia"<br>especialmente reputada, sianobisando para evitar de inumaise especialmente projetada, manobrando para evitar os inumeros obstaculos pelo caminho. Para atingir o objetivo do mini-jogo com estilo, tente pressionar A nas rampas de salto.

Personagens Sonic, Tails Instrugdes de Mangbrag<br>Orientes de Analdeiro Operaga<sup>o</sup>n, Manobras da Prancha de Areia = Controle analogico. Saltar = Pressione A

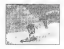

#### "WHMSK-A-SOMIC " GAME

Participe deste jogo de "ArrasaSonic" utilizando a incomparável Amy e sua fungão especial  $\overline{\phantom{a}}$ 

de martelar.<br>Colete pontos martelando os bonecos "Sonic" quando os mesmos aparecerem de um circulo de buracos. Pontos de bonus Ihe serao conferidos por martelar os bonecos "Super Sonic", co compare com os bonecos do Dr.Robotnik". Martele estes e você irá perder pontos. Ulhapasse o placar e a vitoria ser anno 199

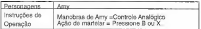

#### TWINKLE CIRCUIT

Acelere seu HOVER CAR e afie seu talento de piloto, neste jogo de corrida em 3D.<br>Corra independentemente com cada personagem enquanto registra seus

meihores tempos, para ver quern chegara na melhor colocagao nas ulti mas tres voltas.

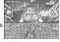

 $\overline{z}$  $\overline{ }$ 

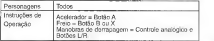

**CHAOES** 

Registre sua criatura Chao, criada pessoalmente, em uma das corridas para competir a uma colocagao lider contra outro Chao.

NOTA: Atengão: Corridas Chao não estado disponiveis no modo "Tentativa".

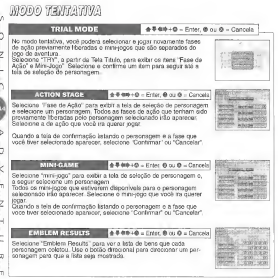

# chiaturas chao

## CRIANDO CRIATURAS CHAO NO JARDIM CHAO

Uma caracteristica adicionada ao "Sonic Adventure" <sup>e</sup> <sup>o</sup> sistema "A-Life" instalado dentro de ambientes protegidos, chamados de "Jardins Chao". Este sistema remite que você choque, crie e interaja com um unica de criaturas virtuais, chamadas "Chao". Certifiquea sdrio suas responsabilidades paternas(maternas). pois a importancia que vocé irá decrear as criaturas Chao ira determiner nao

das mesmas, mas tambem sua personalidade, comporte

#### COMO CREAR CREATURES CHANGE

Criaturas Chao sao chocadas a partir de ovos que poderao ser encontrados nos Jardins Chao dos campos de aventura. O olico de vida Chao compreende tres fases basicas: Ovo Infancia Maturidade.<br>Note que o tempo passa apenas quando um parsonagem estiver presente no Jardim Chao. Sempre que sairem do Jardim Chao, 0 tempo congelara. Para realgar seus tragos fisicos e habili-

dades, sua cristura Chao podera absorver que voce i as caracten'sticas dos animals pequenos resgatados das fases de agao. Para tal,uti lize 0 botao Y para pegar e segurar um ani mal personal personal personal de seu Chao.

## CORRIDAS DE CRIATURAS CHAO

Faga seu Chao competir contra sete outras Chao nas corridas do Estadio Chao. Selecione um nivel e um estilo e observe-os! Nao esquega de torcer por seu Chao ate a vitoria

#### REGISTRANDO UMA CORRIDA CHAOSA

Pule no Botão Entrar do saguão do Estadio Chao. Quando a menu de corrida anavezer. configure os itens apropriados e inicie a corrida. Selegao de Modo de Corrida

- Corrida Chao (Jdia): Lima jdia <sup>e</sup> dada ao ganhador desta corrida avangada (apenas um registro).

- Corrida Chao (Iniciante): Corrida de iniciante (apenas um registro). - Corrida de Registros Muitiplos; Neste modo, faga um certo numero de criaturas<br>- Chan criadas brigarem contra outras. Selegao de Pista de Corrida = Selecione uma pista entre as opgoes disponiveis.

Selecio de Chao = Selecione o localização de seu Chao entre as opgião du

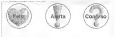

Enquanto a absorgao acontece, sua criatu ra Chao ira se transformar visiveimente. 0 Chao también sofreca mudangas fisicas e comportamentais, dependendo do alimento que voce ira fornecer e da maneira como

ira trata-la.<br>Tenha consciência do humor e da saúde de d sua criatura Chao, prestando atengao nos seguintes indicadores de humor.

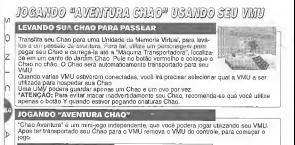

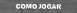

k

e ®: Seleciona ®: Volta a tela anterior

Seleclone <sup>o</sup> modo de jogo e,assim que a tela titulo aparecer, pressione os botoes A <sup>e</sup> B simultaneamente para iniclar o Jogo. Para sair do jogo, pressione o botao sleep (de dormir) para desligar a energia da VMU.

V Ajudando um Chao Necessitado V Mostrando o Camini<br>Situ Chao provensimente tera sua cota Quando sua Chao chao Seu Chao provavelmente tera sua cota Quando sua Chao chegar em acidentes", tais como tropeçar e encruzilhada, alguem tera que tomar en cair, no decorrer de uma decisa de uma decisa querna quern esta quando isto acontecer. Esta que no comando a quando a dar uma mao, pressionando <sup>o</sup> botao A ou B para asuda-la a levanta

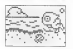

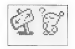

# JOGANDO "AVENTURA CHAO'

**T Batalha de Punhos Voadores**<br>Quando seu Chao encontrar um "Chao Valentão", é hora da lula. Para <sup>O</sup> socar, utilize <sup>o</sup> botao <sup>A</sup> para parar <sup>a</sup> roleta exposta na barra branca. Cada soco coiocado diminui os pontos do vaientao, <sup>e</sup> quando <sup>a</sup> escala de vida da mesma alcanqar zero, voci ganha!

Se seu Chao sofrer acidentes demais ou derrotas em batalhas, a aven-**sucesso. O Compositor de la provincia de**<br>tura irá terminar, então faça o seu possível para ajudar seu Chao e terminar com sucesso.

Note que se seu Chao sofrer varies acidentes ou for derrotado em batalha, o passeio aven-tura ira acabar repentinamente, entao fapa <sup>o</sup> seu possivel para ajudar seu Chao <sup>a</sup> termina-lo com sucesso.

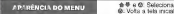

Pressione <sup>o</sup> botao A <sup>a</sup> qualquer memento durante <sup>a</sup> aventura, para exibir a tela do menu. Els os itens disponiveis para escolha:

STATUS: Reve <sup>o</sup> status de sua Chao. <sup>A</sup> ITEMS: Verifica seu estoque de itens ou ali**game:** Divide o jogo em três tentativas<br>para ganhar um promio.<br>A MATING: Que em encortro Citae.<br>cone mating: um encortro Citae. **BATTLE: Conecta a uma outro VMU** para marcar uma luta Chao.

- <sup>A</sup> OWNER: Exibe seus dados pessoais. <sup>A</sup> FRIEND: Exibe dados sobre os encon-
- 
- MAP: Exibe o progresso de sua aventu-
- 
- ra Chao.<br>A SETTING: Liga/Desliga som,<br>ativa/desativa troca de dados ou dita dados q pessoais. <sup>A</sup> NAME: Registra/edita <sup>o</sup> nome do Chao.

# VOLTANDO PARA SEU JARDIM

Apos reconectar seu VMU no controls, leve um personagem ate <sup>o</sup> Jardim Chao e pule no botilo vermelho da Maquina Transportadora. Sellecione o Chao a retornar ao jardim e pressione A. Seu Chao ira. ular para fora da maquina. Pegue-a e Ihe de um chamego. Amor e ver um chap.<br>m Chap feliz!<br>TENCAO: Configure o VMU para o arquivo ou modo de tempo antes de conecta-la no controle.

> L Socializar e saudavel, sendo assim convide o amigo de seu Chao para aparecer e brincar no seu jardim Chao. A Existem portals magicos que os personagens poderáo utilizar para u lar entre todos os très Jardins Chao.... para encontra-los, encontre

primeiro os jardins. Boa sorte e feliz criapao!

# Afresentação dos fersonacens

# SONIC O PORCO-ESPINHO

EIb e 0 porco-espinho mais veioz e hipersfinico

Com um amor forte pela li coisa que <sup>o</sup> Sonic odeia <sup>6</sup> <sup>a</sup> opressao. Apesar de seu temperamento explosivo, la no fundo ele e um cara duar, um que astesa com novido. quer urn que esteja com problemas. <sup>A</sup> Aventura Sonic come?a exatamente quando ele esta voliando para casa, depois de uma longa jomada...

#### OB^ETIVO DA FASE DE A^AO

Destruir a căpsula para [os animals presos dentro da Imesma.

**V Satte sobre a** da cápsula localizada<br>no final da pista, para libertar os spimais escravizados.<br>e fiberar a fase. (Em alguns cenários, podera se utilizado diferente da cabsula).

Existem v6rios\_atalhos possfveis em cada fase. entao, certifique-se de explorar várias rotas :<br>durante o caminho.

#### **STAGE DISPLA**

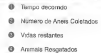

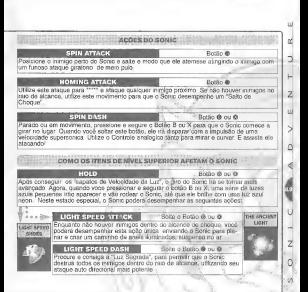

# MILES '<TAILS" PROWER

Esta raposa de natureza doce <sup>e</sup> um mecSnico nato com <sup>a</sup>habilidade Linica de voar alto pelo ceu, utilizan- do seus dois rabos especiais. Amigo de longa data <sup>e</sup> a em sua giorna, encuarin e funilaria em sua oficina, enquanto <sup>o</sup> Sonic estava fora em sua jornada. <sup>A</sup> aventura do Tails se inicia um dia quando, de repente durante um teste que ele itavando do somnava, ele comezzo su invenpao de aeronave, ele comepa a sofrer problemas mecanicos e...

OBJETIVO DA PASE DE AÇÃO lEncontrar e destruir a capsula na Ifrente do Sonic.

<sup>r</sup> Em alguns cenarios, podera ser utilizado um outro objeto que nao seja a capsula.

.<br>A constante e vencer o<br>proveña plenamorea a So richten de Treilice i de Taris, a apao unica de "helice" do Tails, e<br>encontre os atalhos que irão permitir que ele alcance mais depressa a capsula .

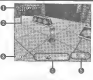

#### VIDEO DA FASE DE AQAO

- Tempo decorrido
- Numero de Anels Coletados
- Vidas restantes
- Esta escala exibe as posipoes tanto do Sonic quanto do Tails, relativas ao progresso dos mes mos na pista. O lado esquerdo represents o ponto inioial e o direito, a linha final. Anlmais Resgatados
- 

Acore no varial **PROPELLER FUGHT Benedictory of Problem Photo** Pressione o botão A durante um selto para que o Talle possa voar pelos oéus. Más tenha **W Dronalise Blood Managers** Presence a Recira Associate o Altitude a basa a b<br>A basan d **Overla houses on who colle Basic Avenue** mante a force de gravidade) **YAUS ATTACK B** or @ Bussen Pressione B ou X exquanto esfiver parado ou andando para que o Talla ataque os in that officers is not necessary MOW LEVEL UP ITEMS AFFEOT TAILS**PARID TAILS ATTACK THE** Processo a Secure O cu O rressore e osgure e cu se<br>rocura a coraiga o Emblema de Remo e execute este potente ataque ż d

#### KNUCKLES THE ECHIDNA

Knuckles e um poderoso mamifero sel-Embora abengoado com uma personalidade correta e honesta, Ihe falta, geralmente, flexibilidade. Com seus bragos potentes, ele<br>pode deslizar no ar para atacar e desfere alguns socos muito sdrios. Era o Guardian da Esmeralda Mestre desde quando ele pode se lembrar. Um belo dia, em que tudo<br>parecia normal, seu mundo e perturbado e sua aventura se inicia.

> TIVO DA FASE DE ACÃO eter très dus fragmentos

Utiliza o radar especial de esm localizar os fragmentos. Ao de apropriar de um fragmento, o inira se modificar de azult sega vermelho e seu seu remo irà setodos Taminom, nam trafoe na fragsa Femeralda etc. vienne As vezas, estão enterrados no solo. ou escondidos dentro de inimigos, entao ceriifique-se de cagar por ai.

#### VIDEO DA FASE DE AÇÃO

- 
- Tempo Decorrido<br>Numero de Anelis Coletados<br>Water de esmeraldas a cor e a velocidade na<br>Redar de esmeraldas a cor e a velocidade na
- 
- se irão piscar dependerão da proximidade do Knuckles em relagao aos fragmenlos de Esmeralda.
- @ Numero de Fragmentos de Esmeralda Coletados -Exibido sempre que um fragmento for coletado.<br>Animals Resguiudos
- 

ŀ

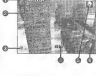

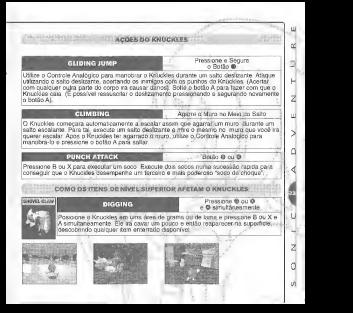

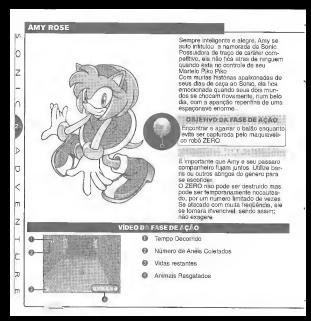

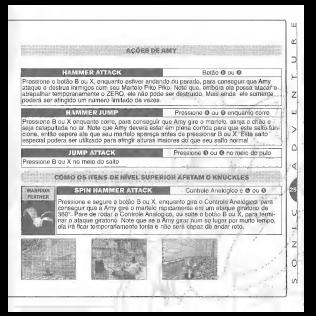

# E-102 GAMMA

Criado pelo malvado Dr. Robotnik, o E-1 02 Gamma <sup>e</sup> um robd atirador da serie El 00. Logo apos seu "nascimento", Gamma deve passar por um teste que ira permitir que ele se junte a uma elite de robos. Seu destino, entao, sofre um grande desvio quando ele encontra um certo sapo com um rabo diferente....

OBJETITO mFASE DE A?Ao irrocurar e destruir o alvo localiza <sup>I</sup> no final de cada pista, dentro do [tempo alocado.

f Certifique-se de destruir inimigos suficientes durante o caminho, para economizar tempo suficiente para destur o alvo final.

Voce podera aumentar o tempo alocado de posteu derremento inimigo assessor<br>struindo inimigos, mas matar um inimigo de cada vez ievara mais tempo do que podera ser ganho. Ao Inves disso, "trave 0 aivo" em varies inimigos e acabe com todos eles de uma vez,

u

 $7 N G T N$ 

# VÍDEO DA FASE DE ACA

- $\Theta$  Exibição do Tempo Alocado
- @ Numero de Aneis Coletados
- @ Vidas Restantes
- o Contagem Regressiva de Alarme (A contagem regressiva se inicia quando o tempo alocado restante baixa para 5 segundos).
- 0 Contagem Regressiva para langamento de Missil (Ira aparecer sempre que a "trava de alvo" lor efetuada).
- **O** Animals Resgatados

ft^OES DO GAMMA **LASER GUN** Botao © ou €Pressione e segure o botão B ou X para ativar o Revolver a laser, mire o raio de laser em algum inimigo e a '1<br>algum inimigo e a '1rava do alvo" ira ocorrer pulcinaticamente. Utilize o Controle Analogico para manobrar e mirar o raio de laser. Quandoatrava dg alvo for conseguida com supesso, a posicilo da trava de alvo ira aparecer sobre o inimigo. Você podera conseguir que o E-102 ! trave o alvo em varies inimigos acenando o raio de laser ao redor de uma area com muitos inimigos. Note que os indicadores tanto do raio de laser quanto da trava de alvo trao-desa parecer apos alguns segundos. **MONTHS MISSILE LATTERN**  $\Theta$  ou  $\Theta$  depois de segura Apos conseguir "travar o alvo", utilizando o revolver a laser, solte 0 botiliz B ou X para langar ( 1 - 14<br>missels auto direcionais que irão atacar. Note que o E?102 poderá estar se movimentando - . . . . enquanto "trava o alvo" ou lanpa missels. ' ^ ^ **POLLING MODE** Controle Analogico 0 E-102 ira automaticamente se transformar seu modo linear andante para um modo com- ipacto de roda, sempre que atingir a velocidade plena. Pressione o botao A para fazer com<br>que o E-102 volte so modo tinear endante que o E-102 volte ao modo linear andante. COMO OS ITENS DE NÍVEL SUPERIOR AFETAM O KNUCKLES **HOVER** Boths @<br>Sending and D-100 Pressione e segure o botão A no meio de um salto, para desce lentamente utilizando seu sistema de iron voce solar A, o irrouisionador a jato irá se desigar e o E-192 cair Você podera deter sua queda e continuar a fistuar pression botao A novamente. '

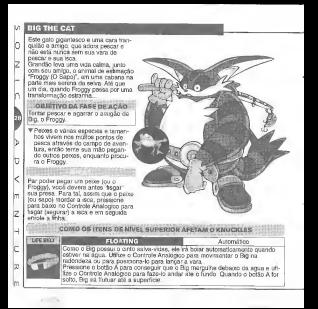

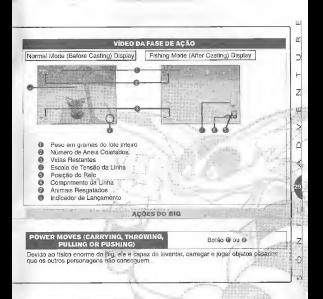

BIG THE CAT CARTINO Potão @ ou @ Utilize 0 botao B ou X para conseguir que o Big lance a vara na agua. 1. Posiocione o Big de frente para a agua, presione e segure o botao B ou X, para exibir o indicador de lanpamento e utilize o Controle Analogico para posicionar o langamento sobre <sup>i</sup> ponto desejado. 2. Solte 0 botao B ou X para langar automaticamente a isca no ponto desejado. 3. Se 0 lanpamento for bem sucedido, a isca ira afundar e o modo de jogo ira ser trocado para "modo de pesca". **LURE ATTACK** Pressione <sup>e</sup> solte <sup>o</sup> Botao © <sup>o</sup> Desempenhando as mesmas agoes do langamento, fique de frente para o inimigo, pressione e segure o botao B ou X, para exibir o indicador de langamento e utilize o Controle .<br>Analogico de Polegar para posicionar o langamento sobre o inimigo. Solte o botão B ou X. para atacar.<br>Bo um irimigo estiver próximo, você podera la Se um inimigo ©stiver proximo, voce podera tambem conseguir que Big <sup>o</sup> ataque utilizando seu mastro de vara, pressionando <sup>B</sup> ou X. MODO PESCA Consulte o Diagrama Abaixo | | | Botão @ Pensing in Quickly | Botta @ ou @ | Reeling In Sloway Controle Analogico | Tugging the 1 Assim que a isca liver afundado, dé um puxiko Utilize o Controle Analogico para manobrar - 3: As<br>Analogico para manobrar - 40 Assim que tiver enrola- . do e 0 peixe estiver bem na isca para atrair o peixe(sapo). Quando o sistema de carretel, proximo, o Big ira puxei-.<br>Io automaticamente para que o peixe (sapo) peixe (sapo) morder a nao se safe e enrols a iinha com cuidado, para isca, pressione para baixo no Controle que ele nao se solte dd Analogico para fisga-lo. gancho.

# INIMIGOS

CHAOS

DR. ROBOTNIK<br>En beneamde beneamd a grofni militari solta a roma como cin cum cumos. No consendo, o Score o voita emana crusado passado non passadore nunca passado de seus amigos consegueram arrupinar das seus programmarent?! Litera mayo isto se groja e, desta yaz, o Dr Robotnik ("Egg nova me inicia contra se inicia vez e seus amigos) finalmente consegue descobrir como arrebatar os macions

Este ser malvado, criado pelo Dr.Robotnik atraves do uso das Esmeraldas Mestres, e formado por uma substances liquida misteriosa. O Chaos se toma cada vez maior e mais potente, a cada esmeralda que o<br>Dr.Robotnik Ihe adiciona. O que ira acontecer ao mundo se n Dr.Robotnik conseguir adicionar todas as sete

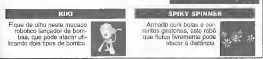

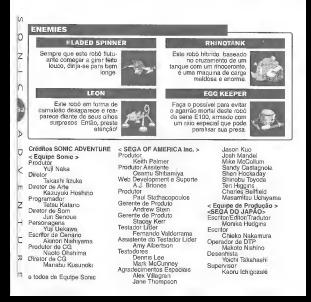

**TEC<sub>TO</sub>** 

#### CERTIFICADO DE GARANTIA Esto prodiito di organizio contra delegios de liibricacijo pelo prazo de 1 (um) ano, contiados a partir de sigi compost. Este período do garanta d composto de A - 60 (novement) dias de acordo com o c6digo de defeus do consumidor. li - 275 (duzenios c scicnla <sup>e</sup> ciiico) clias dc guranlia adicional ofcrccida ao consumidor. Em case de defeito. dirija-se a uni posto de Assistância Técnica Autorizada da TEC TOY munido deste certificado e da nota fiscal comprobatoiia da compra, para obter os servipos de reparos gratuitos e areposipao de pepas, cobertos por esta garantia. A presente garantia, contudo, não cobre defeitos originados por uso e/on instalação em desacordo com as informagões conridas no manual de instrugões. uso não doméstico e tentativa de violagão do produto, consertos per pessoas não autorizadas, servipos de instalação ou apusas, fretes de envio e/ou retorno a uma Assistência Técnica Autorizada da TEC TOY, danos por acidentes ou maus tratos tais corno: queda, batida, descarga elétrica atmosférica, ligação era rede elétrica imprdpria ou sujeita a variapoes excessivas, Em caso de iroca do produto, <sup>o</sup> prazo valido de garaniia coniinua sendo <sup>o</sup> do piimeiio apaielho, de acordo com anota fiscal de compra pelo primeivo proprietado. Nao cstao cobertos pcia garantia adicional. cabos de forga <sup>e</sup> de conexoes tais como; cabos de joystick, cabos de cancello a TV's e videocavaries, cabos de conexão a outros acessorios e perifericos. Estao inclufdas na garantia, pegas (e respcclivii milo dc ohm) que por sua naiureza desgastam-se

com o uso, desde que o desgaste impega o tuncionamento do p

## TEC TOY INDOSTRIA ECOMERCIO LTDA.

Av. Dr. Adolfo Pinto, 109 - 3° andar - Cj. 3 .Sao Paulo - SP- CEP <sup>01</sup> 156-050 - Indiislria llrasik-ira CENTRAL DEATENDIMENTO AO CONSUMIDOR Av. Dr. Adolfo Pinto, 109 - Perdizms São Paulo - SP - CEP 01156-050 - Tel, (11) 3661-3334

I'll.suportc (S' iectoy.com.br

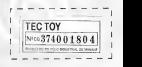

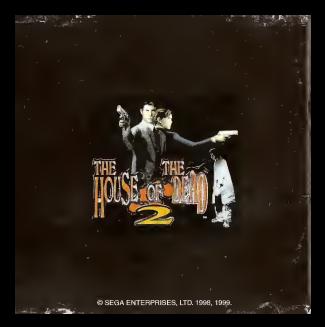